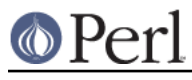

## **NAME**

SelfLoader - load functions only on demand

## **SYNOPSIS**

```
 package FOOBAR;
use SelfLoader;
```

```
 ... (initializing code)
```
 $DATA$  $sub$   $\{ \ldots \}$ 

# **DESCRIPTION**

This module tells its users that functions in the FOOBAR package are to be autoloaded from after the DATA token. See also "Autoloading" in perlsub.

## **The \_\_DATA\_\_ token**

The DATA token tells the perl compiler that the perl code for compilation is finished. Everything after the DATA token is available for reading via the filehandle FOOBAR::DATA, where FOOBAR is the name of the current package when the \_\_DATA\_\_ token is reached. This works just the same as END does in package 'main', but for other modules data after \_\_END\_\_ is not automatically retrievable, whereas data after DATA is. The DATA token is not recognized in versions of perl prior to 5.001m.

Note that it is possible to have \_\_DATA\_\_ tokens in the same package in multiple files, and that the last \_\_DATA\_\_ token in a given package that is encountered by the compiler is the one accessible by the filehandle. This also applies to \_\_END\_\_ and main, i.e. if the 'main' program has an \_\_ END \_\_, but a module 'require'd (not luse'd) by that program has a 'package main;' declaration followed by an ' \_\_DATA\_\_', then the DATA filehandle is set to access the data after the \_\_DATA\_\_ in the module, not the data after the  $END$  token in the 'main' program, since the compiler encounters the 'require'd file later.

#### **SelfLoader autoloading**

The **SelfLoader** works by the user placing the \_\_DATA\_\_ token after perl code which needs to be compiled and run at 'require' time, but before subroutine declarations that can be loaded in later usually because they may never be called.

The **SelfLoader** will read from the FOOBAR::DATA filehandle to load in the data after DATA. and load in any subroutine when it is called. The costs are the one-time parsing of the data after DATA<sub>c</sub>, and a load delay for the first call of any autoloaded function. The benefits (hopefully) are a speeded up compilation phase, with no need to load functions which are never used.

The **SelfLoader** will stop reading from \_\_DATA\_\_ if it encounters the \_\_END\_\_ token - just as you would expect. If the END token is present, and is followed by the token DATA, then the **SelfLoader** leaves the FOOBAR::DATA filehandle open on the line after that token.

The **SelfLoader** exports the AUTOLOAD subroutine to the package using the **SelfLoader**, and this loads the called subroutine when it is first called.

There is no advantage to putting subroutines which will \_always\_ be called after the \_\_DATA\_\_ token.

#### **Autoloading and package lexicals**

A 'my \$pack lexical' statement makes the variable \$pack lexical local only to the file up to the DATA token. Subroutines declared elsewhere cannot see these types of variables, just as if you declared subroutines in the package but in another file, they cannot see these variables.

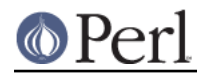

So specifically, autoloaded functions cannot see package lexicals (this applies to both the **SelfLoader** and the Autoloader). The vars pragma provides an alternative to defining package-level globals that will be visible to autoloaded routines. See the documentation on **vars** in the pragma section of perlmod.

#### **SelfLoader and AutoLoader**

The **SelfLoader** can replace the AutoLoader - just change 'use AutoLoader' to 'use SelfLoader' (though note that the **SelfLoader** exports the AUTOLOAD function - but if you have your own AUTOLOAD and are using the AutoLoader too, you probably know what you're doing), and the \_\_END\_\_ token to \_\_DATA\_\_. You will need perl version 5.001m or later to use this (version 5.001 with all patches up to patch m).

There is no need to inherit from the **SelfLoader**.

The **SelfLoader** works similarly to the AutoLoader, but picks up the subs from after the \_\_DATA\_\_ instead of in the 'lib/auto' directory. There is a maintenance gain in not needing to run AutoSplit on the module at installation, and a runtime gain in not needing to keep opening and closing files to load subs. There is a runtime loss in needing to parse the code after the DATA . Details of the **AutoLoader** and another view of these distinctions can be found in that module's documentation.

## **\_\_DATA\_\_, \_\_END\_\_, and the FOOBAR::DATA filehandle.**

This section is only relevant if you want to use the FOOBAR::DATA together with the **SelfLoader**.

Data after the \_\_DATA \_\_token in a module is read using the FOOBAR::DATA filehandle. \_\_END can still be used to denote the end of the \_\_DATA\_\_ section if followed by the token DATA - this is supported by the **SelfLoader**. The FOOBAR: : DATA filehandle is left open if an \_\_END\_\_ followed by a DATA is found, with the filehandle positioned at the start of the line after the \_\_END\_\_ token. If no  $ED$  token is present, or an  $ED$  token with no DATA token on the same line, then the filehandle is closed.

The **SelfLoader** reads from wherever the current position of the FOOBAR::DATA filehandle is, until the EOF or \_\_END\_\_. This means that if you want to use that filehandle (and ONLY if you want to), you should either

1. Put all your subroutine declarations immediately after the \_\_DATA\_\_ token and put your own data after those declarations, using the \_\_END\_\_ token to mark the end of subroutine declarations. You must also ensure that the **SelfLoader** reads first by calling 'SelfLoader->load\_stubs();', or by using a function which is selfloaded;

or

2. You should read the FOOBAR::DATA filehandle first, leaving the handle open and positioned at the first line of subroutine declarations.

You could conceivably do both.

#### **Classes and inherited methods.**

For modules which are not classes, this section is not relevant. This section is only relevant if you have methods which could be inherited.

A subroutine stub (or forward declaration) looks like

sub stub;

i.e. it is a subroutine declaration without the body of the subroutine. For modules which are not classes, there is no real need for stubs as far as autoloading is concerned.

For modules which ARE classes, and need to handle inherited methods, stubs are needed to ensure that the method inheritance mechanism works properly. You can load the stubs into the module at

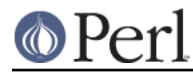

'require' time, by adding the statement 'SelfLoader->load\_stubs();' to the module to do this.

The alternative is to put the stubs in before the DATA token BEFORE releasing the module, and for this purpose the Devel::SelfStubber module is available. However this does require the extra step of ensuring that the stubs are in the module. If this is done I strongly recommend that this is done BEFORE releasing the module - it should NOT be done at install time in general.

## **Multiple packages and fully qualified subroutine names**

Subroutines in multiple packages within the same file are supported - but you should note that this requires exporting the SelfLoader:: AUTOLOAD to every package which requires it. This is done automatically by the **SelfLoader** when it first loads the subs into the cache, but you should really specify it in the initialization before the \_\_DATA\_\_ by putting a 'use SelfLoader' statement in each package.

Fully qualified subroutine names are also supported. For example,

```
\_DATA
sub foo::bar {23}
package baz;
sub dob {32}
```
will all be loaded correctly by the **SelfLoader**, and the **SelfLoader** will ensure that the packages 'foo' and 'baz' correctly have the **SelfLoader** AUTOLOAD method when the data after \_\_DATA\_\_ is first parsed.